## Pattishall C of E School Computing Long Term Plan

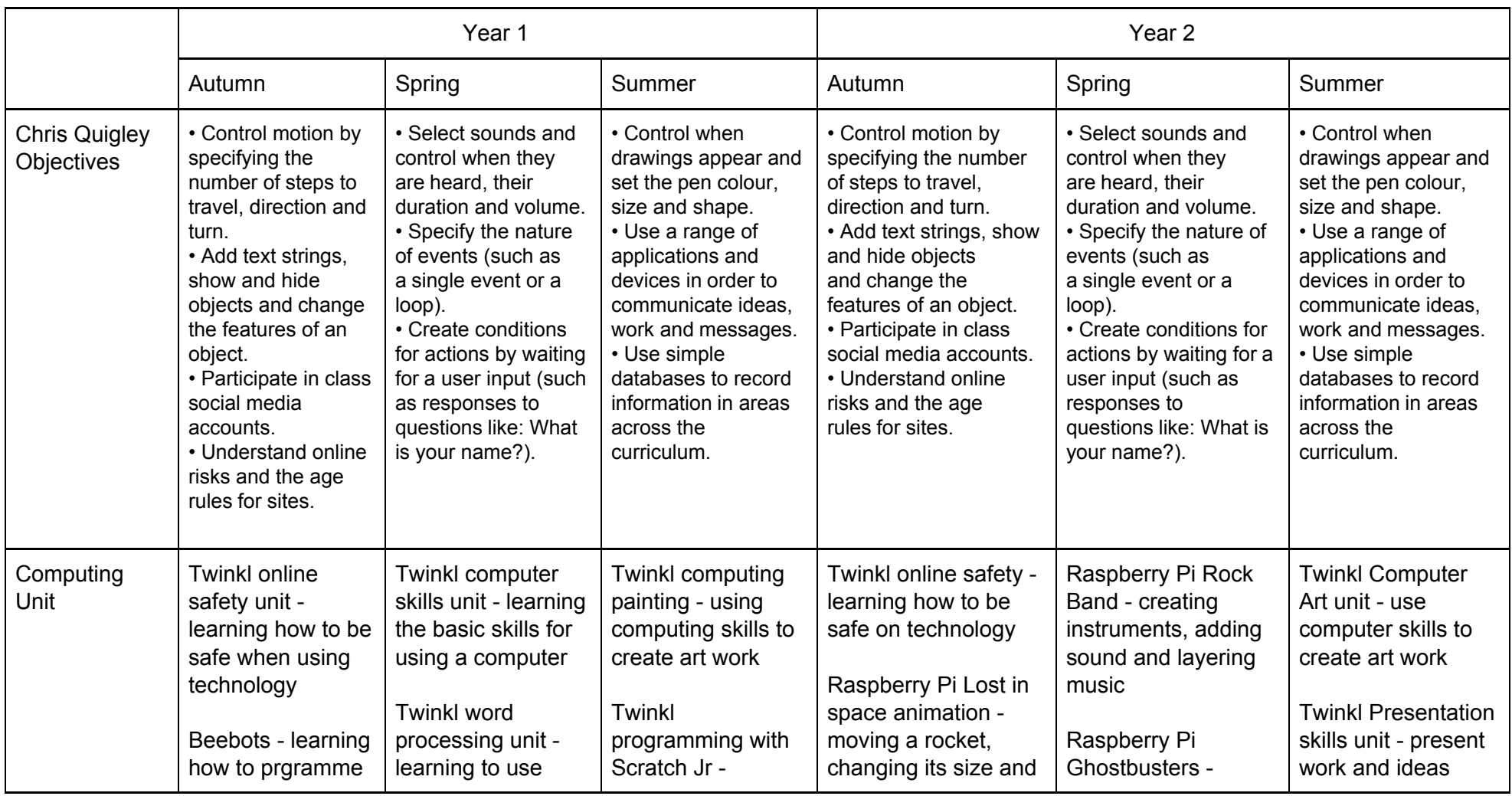

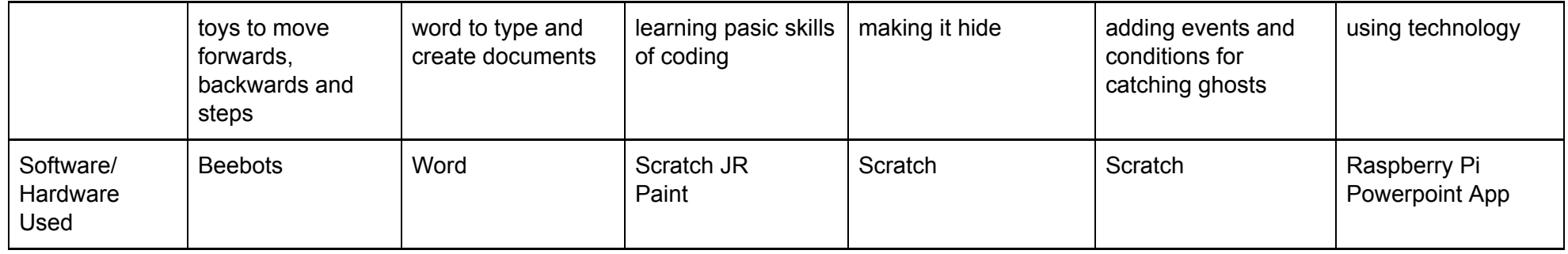

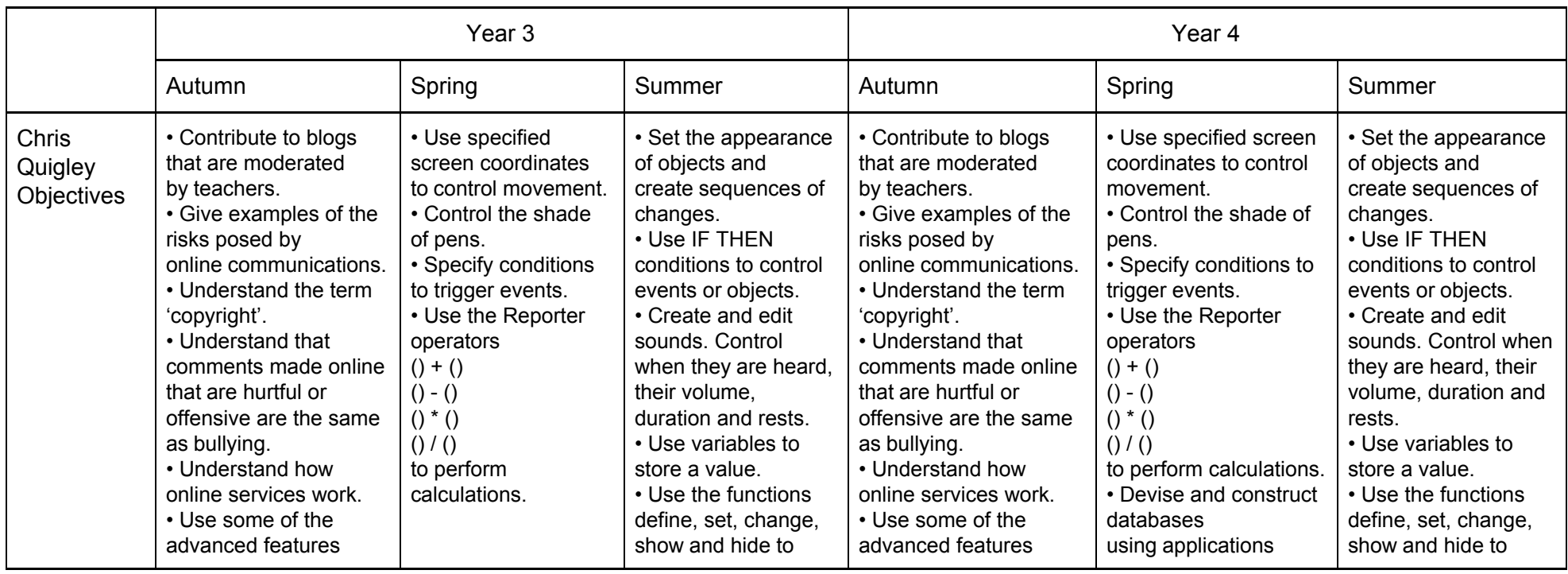

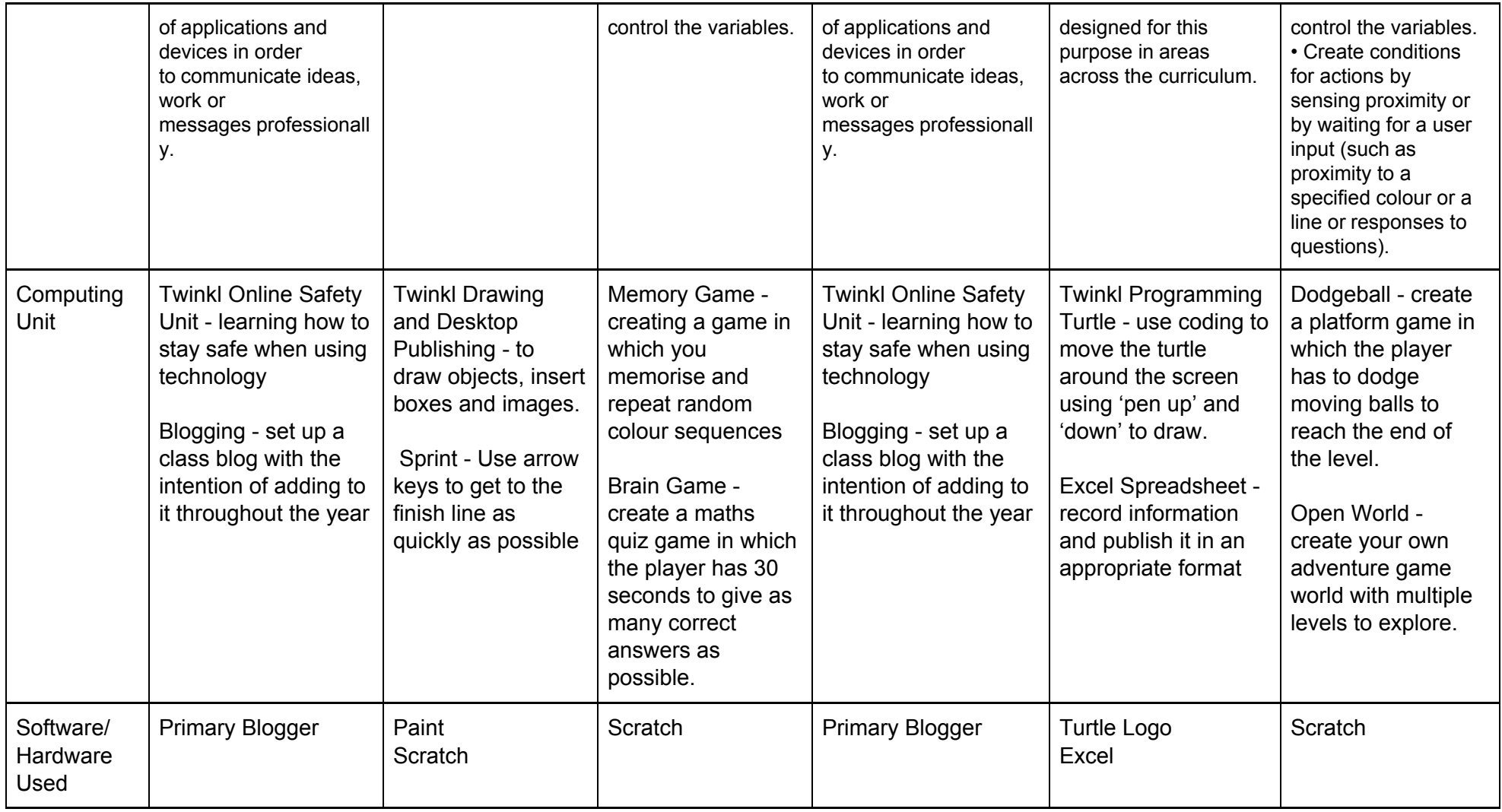

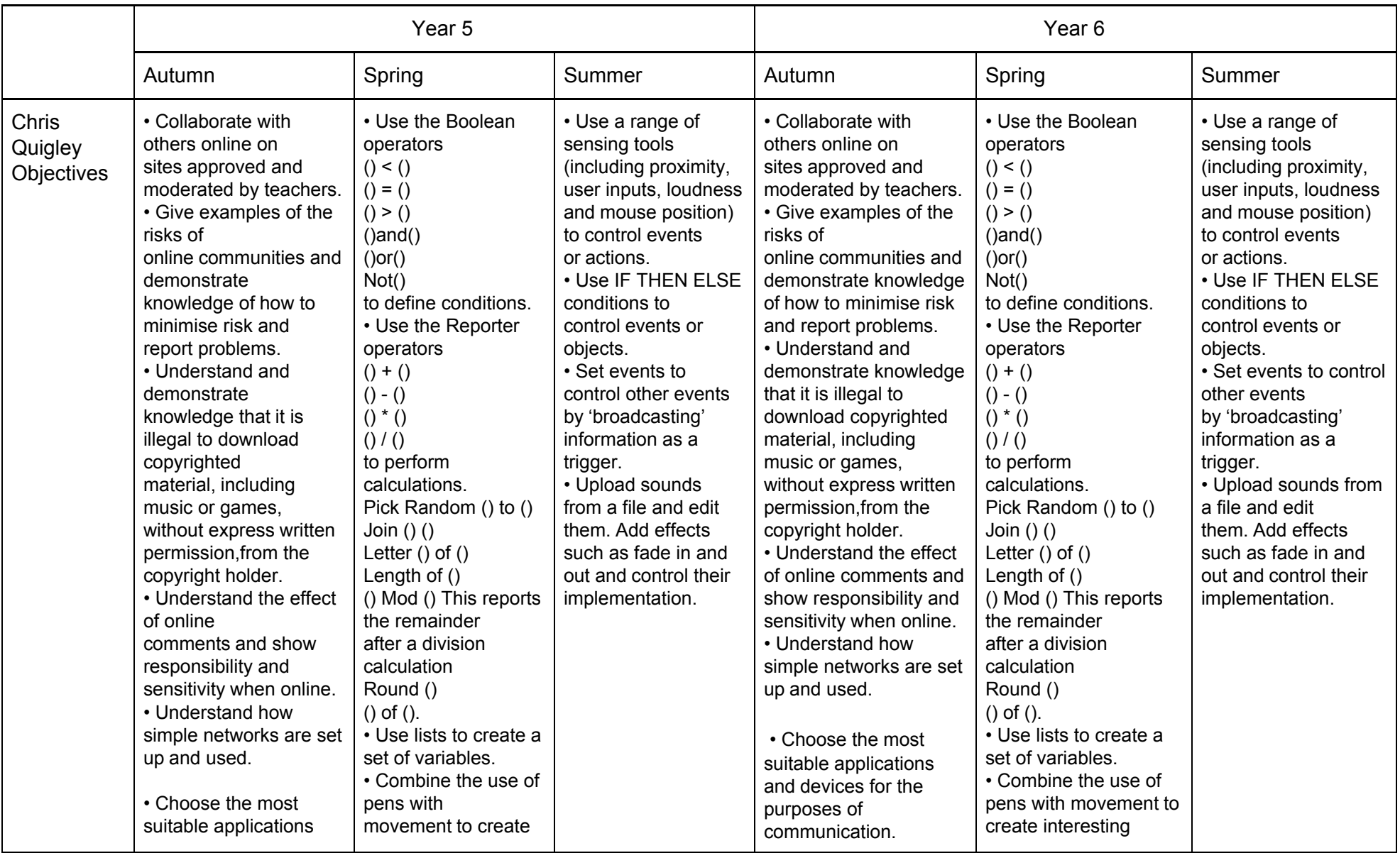

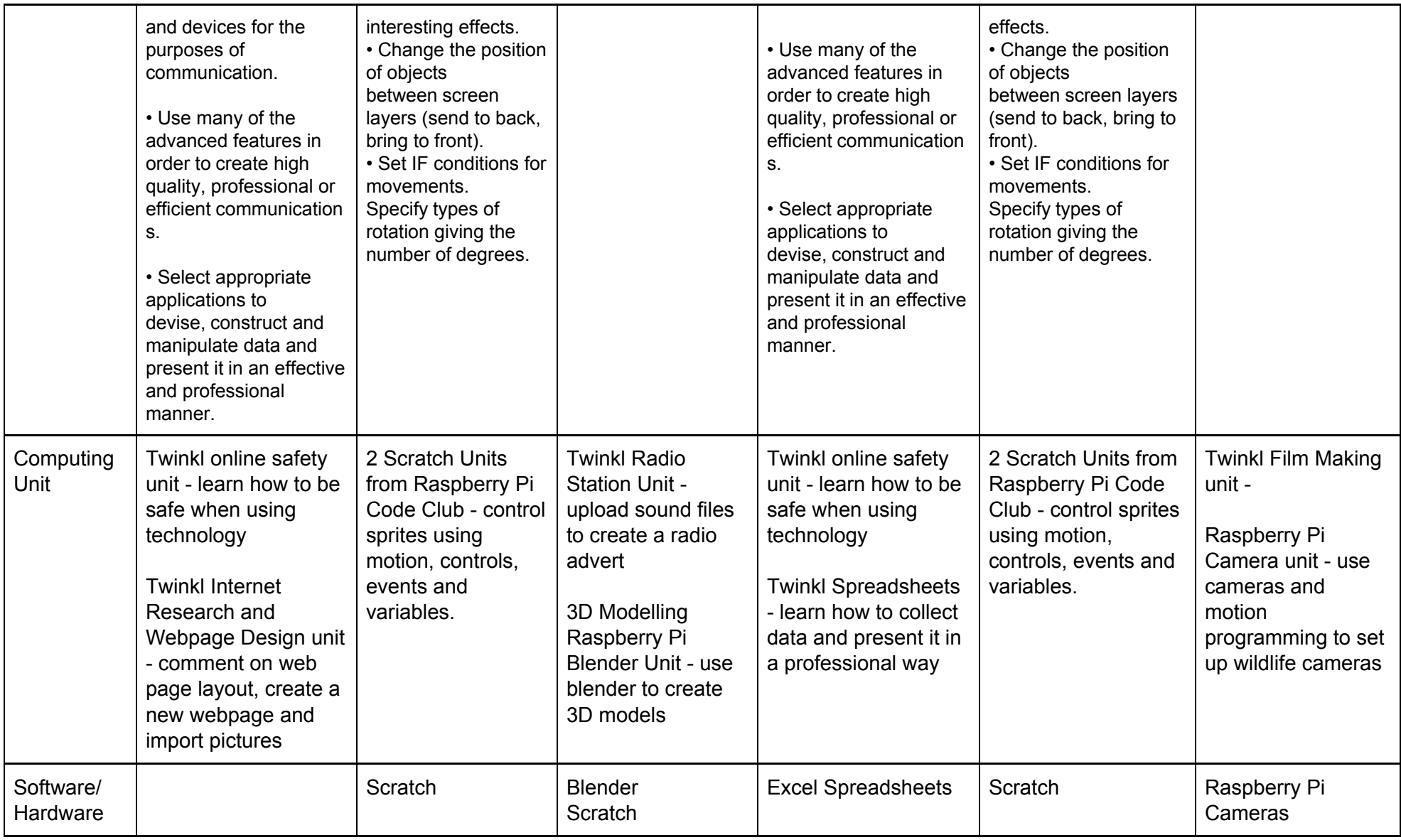

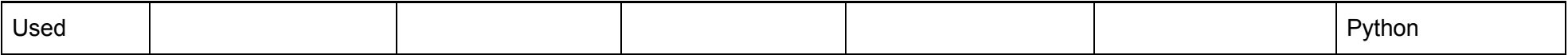